## Pdf scrolling too fast

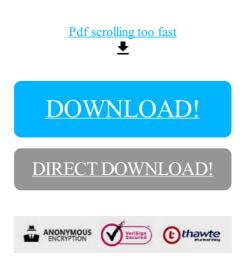

DIRECT DOWNLOAD!